## **Sangoma Webinar Series Telecom Tapping Solutions**

F.Dickey / N.Corbic December 14, 2010

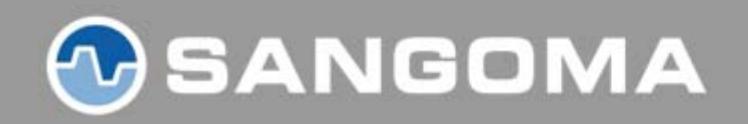

## **Agenda**

- What is Tapping?
- What Telecom Applications would require Tapping?
- How can I do this with Sangoma?
	- **However the Common** Hardware products
	- API modes and configurations options
- Q&A
- Conclusion
- Winner Announcement

#### 40 SANGOMA

## **Start with a "normal" telecom set up**

PBX / Call Center

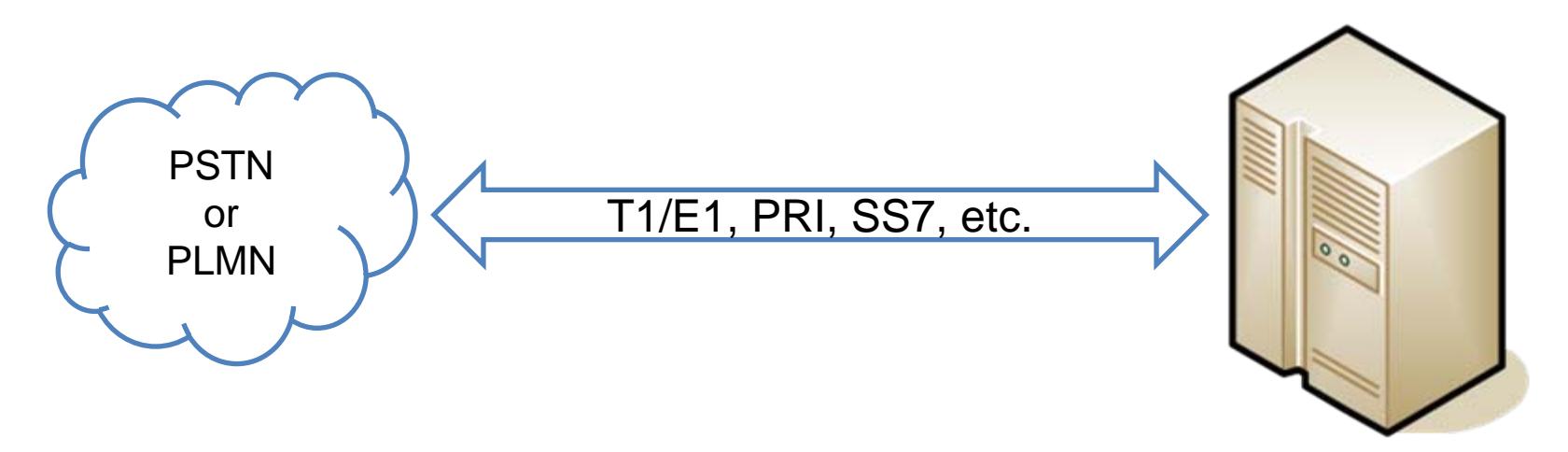

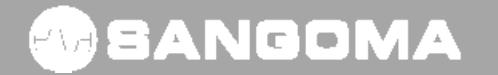

## **What is Tapping?**

PBX / Call Center

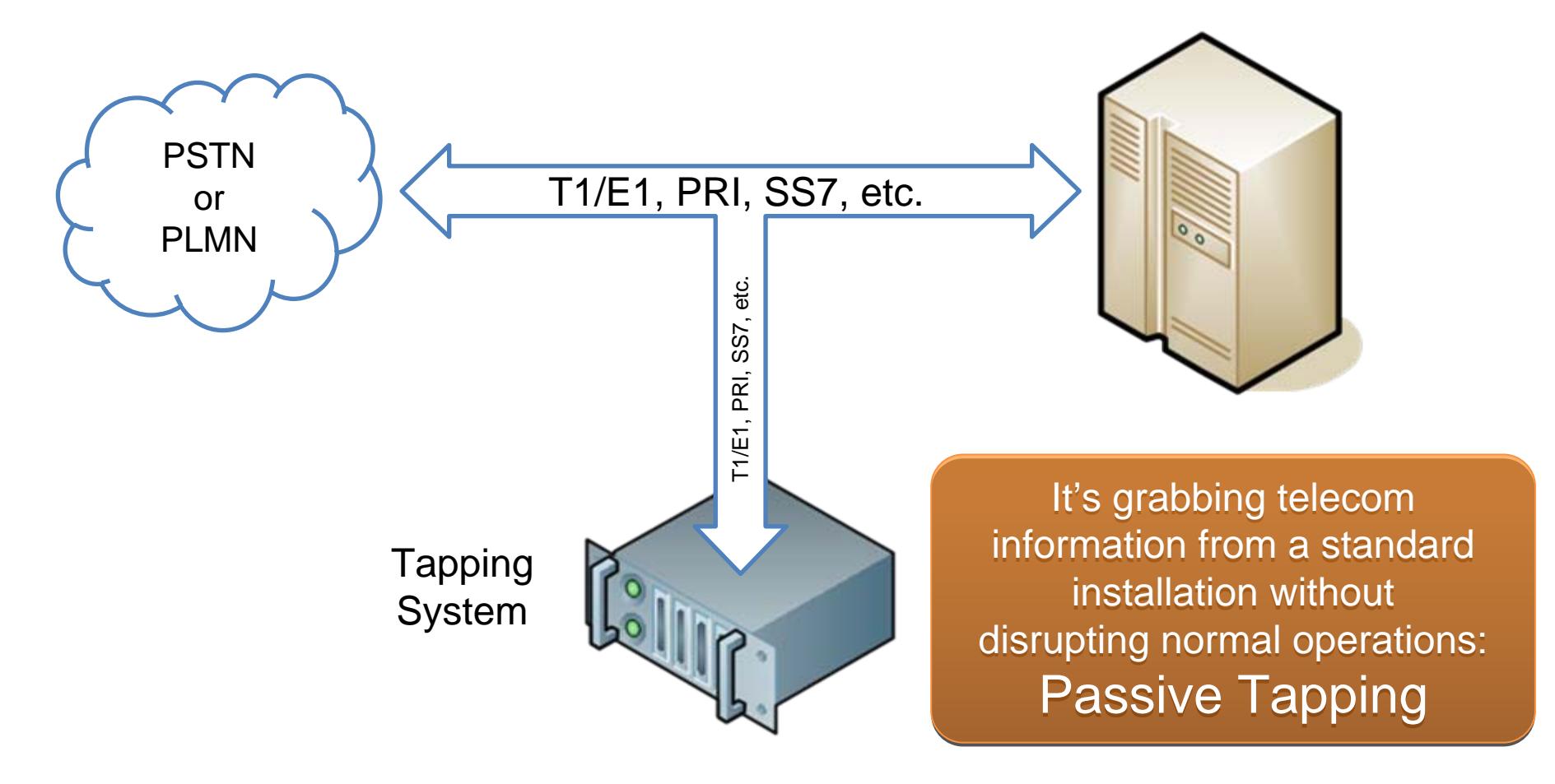

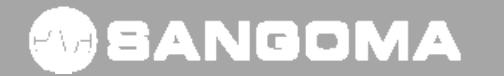

## **Why would I want to do this?**

- There is lot of useful information on telecom links:
	- Call Control information
	- Telecom Protocol information
	- Voice and Media
- It can be very useful to access this information for analysis
	- Fraud detection
	- Quality monitoring in call centers (recording)
	- Call logging for financial institutions
	- Security
	- Etc.

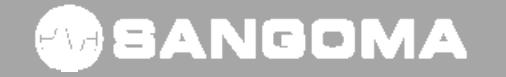

#### **Is there another way to do this?**

PBX / Call Center

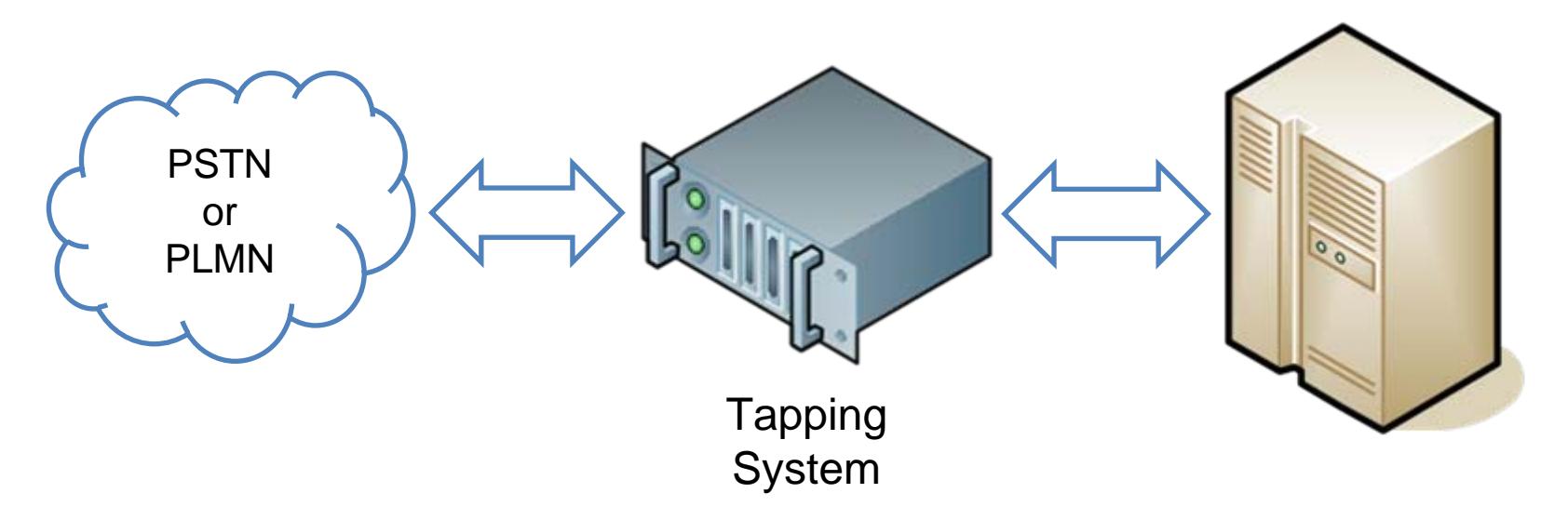

- Terminate and re-originate calls in-line
- $\bullet$ Becomes single point of failure
- Passive Tapping is better

#### **WEANGOMA**

## **How do I get started with Passive Tap?**

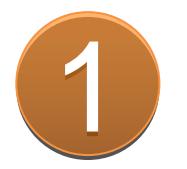

Create a passive tap connection

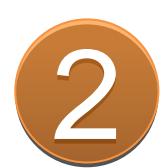

# Set-up Sangoma Telephony card

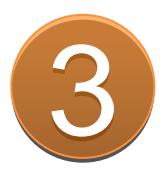

Work your magic! (develop your app)

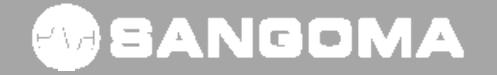

#### **How do I get started (bis)?**

PBX / Call Center

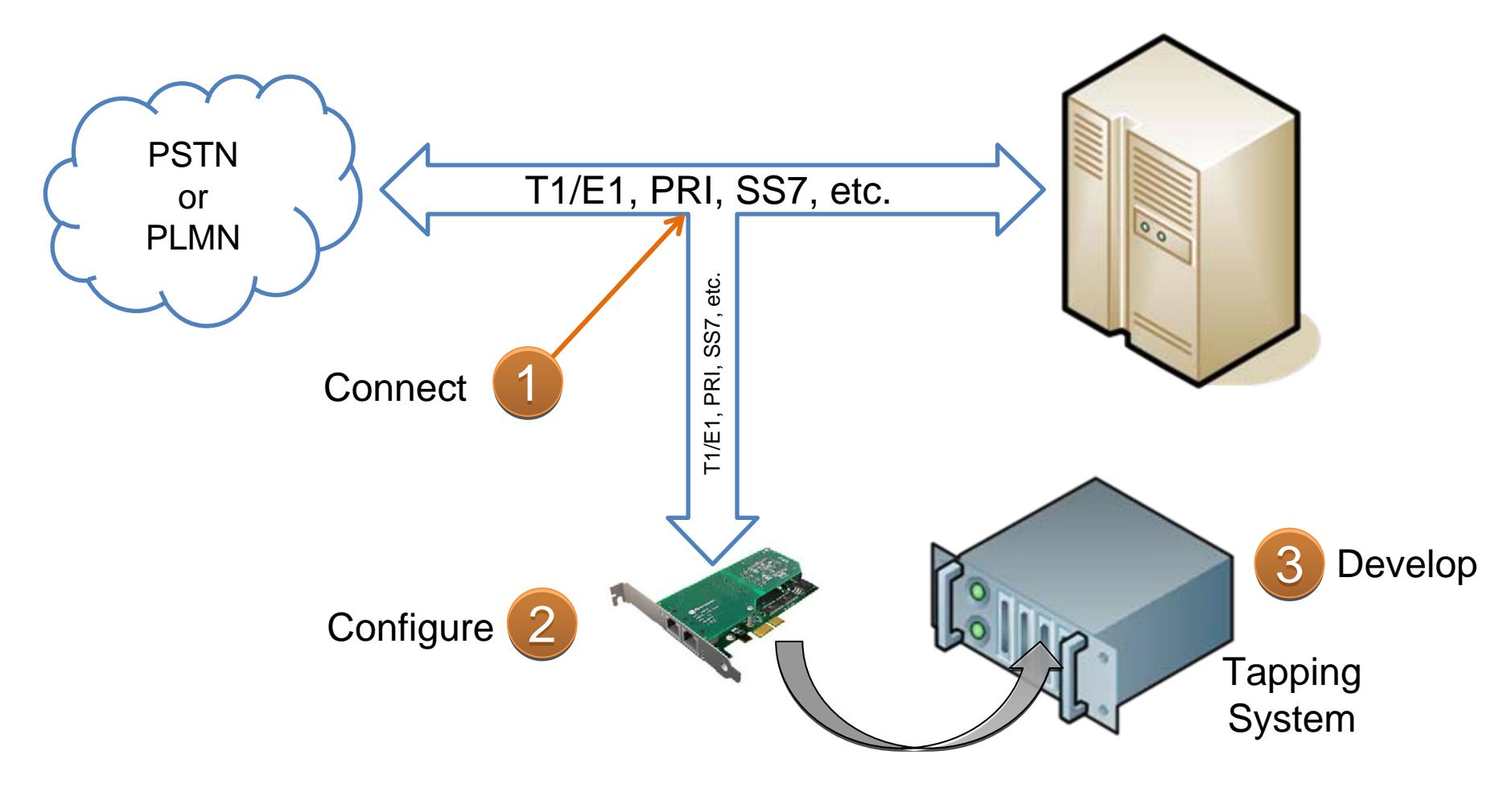

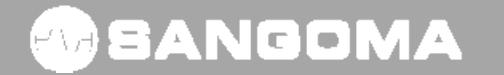

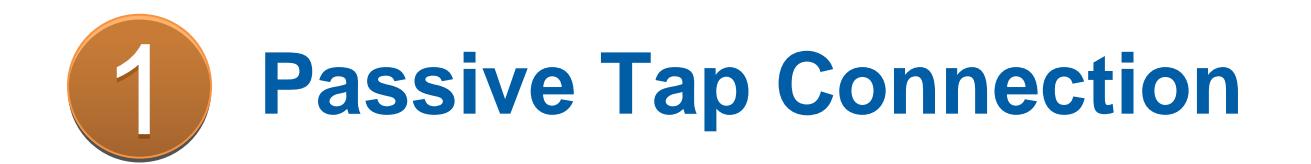

- To be passive, connection needs to have high impedance
- Some people build their own special cables with resistors
- Sangoma provides a tapping interconnect box that makesthis easy for you
- Part number: TAP
- List Price: \$150 USD
- 1 TAP box required for each T1/E1

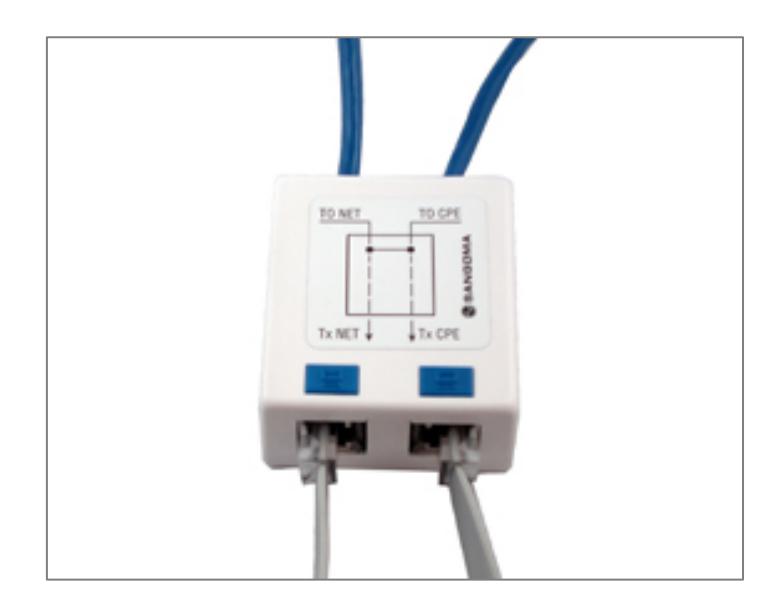

#### **Where does this TAP box fit?**

PBX / Call Center

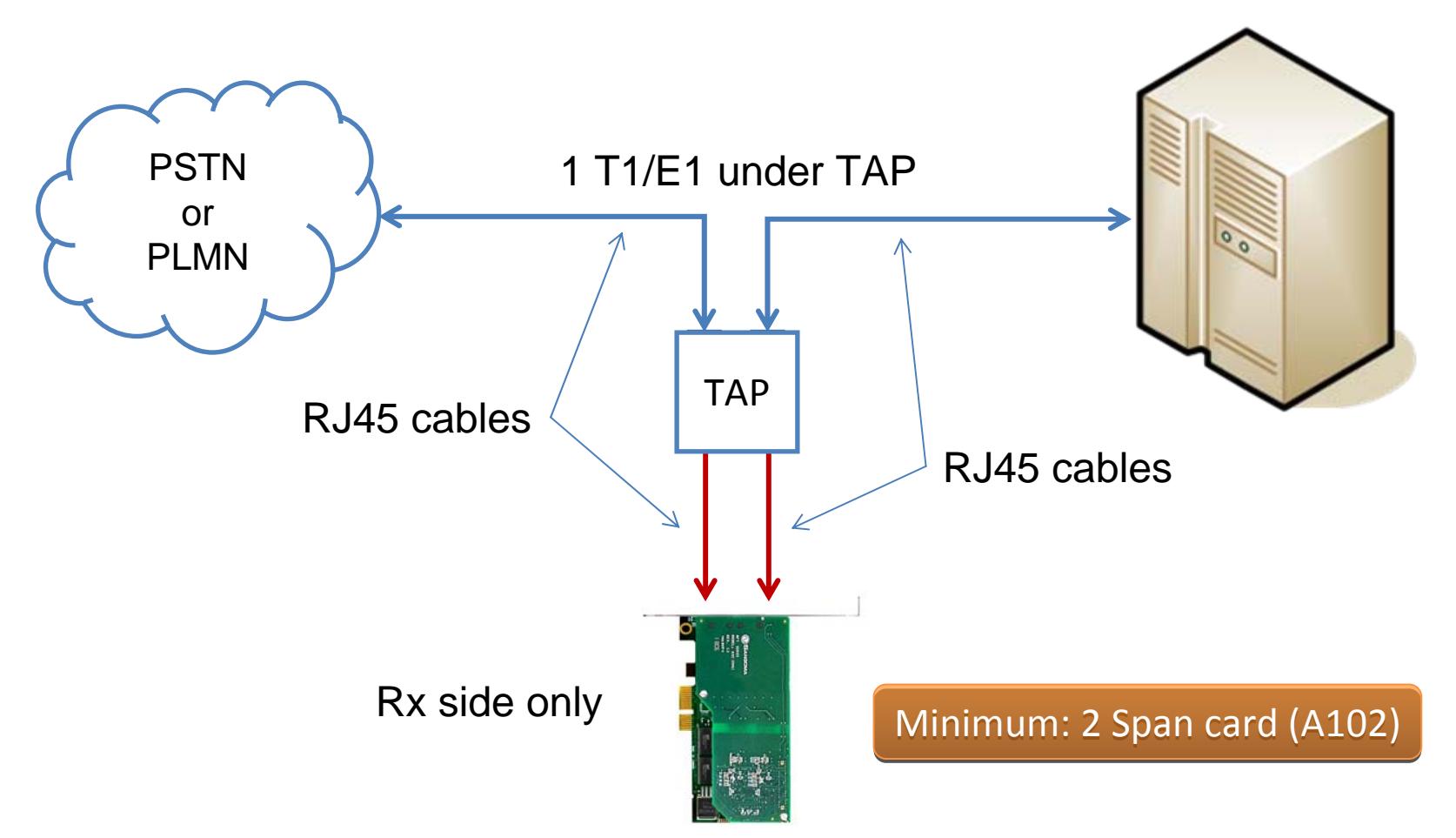

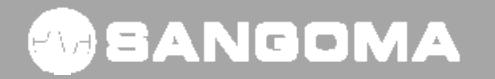

# **Why do I need at least a 2 Span card (A102)?**

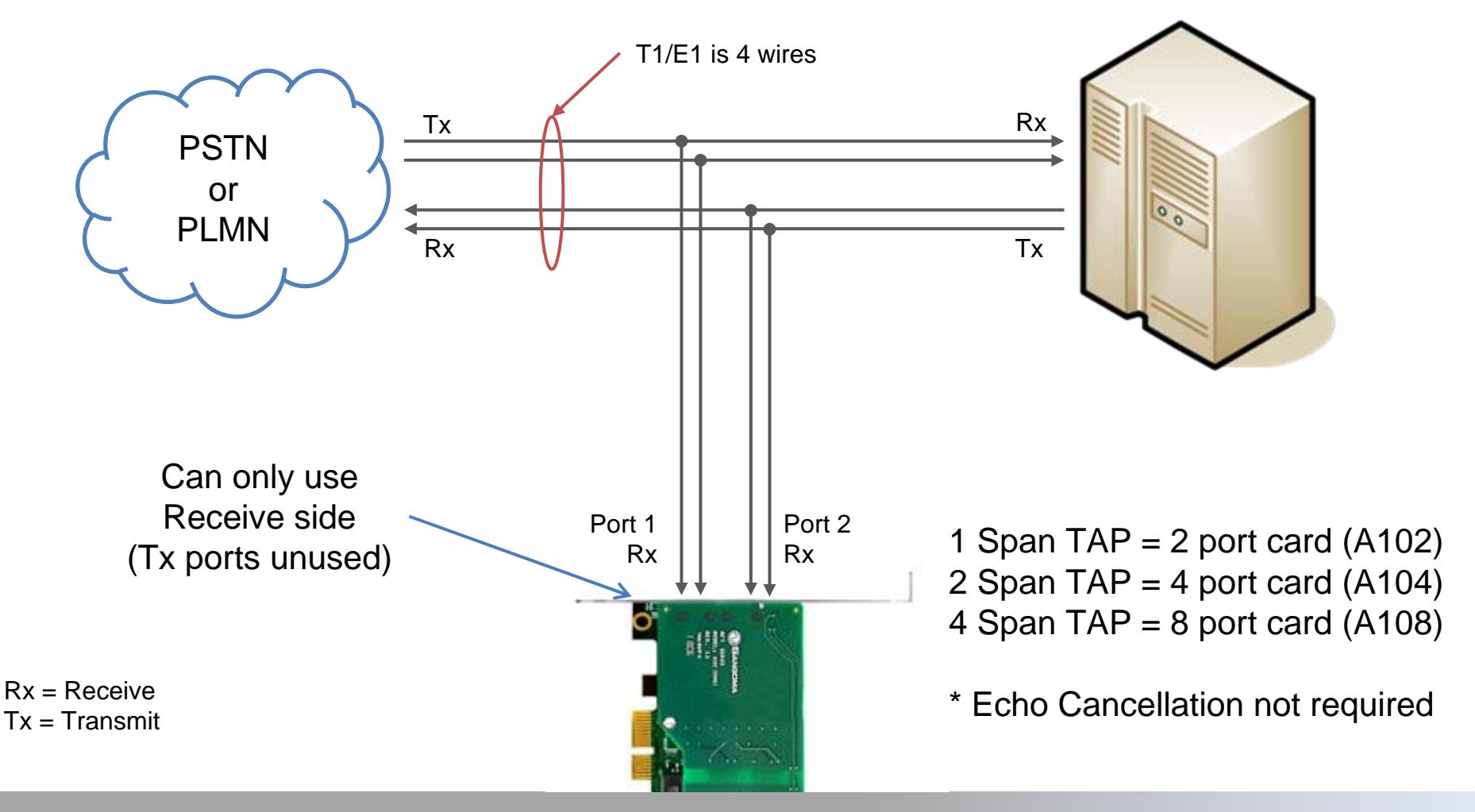

#### **WEANGOMA**

## **Sangoma Cards SKU and List Prices**

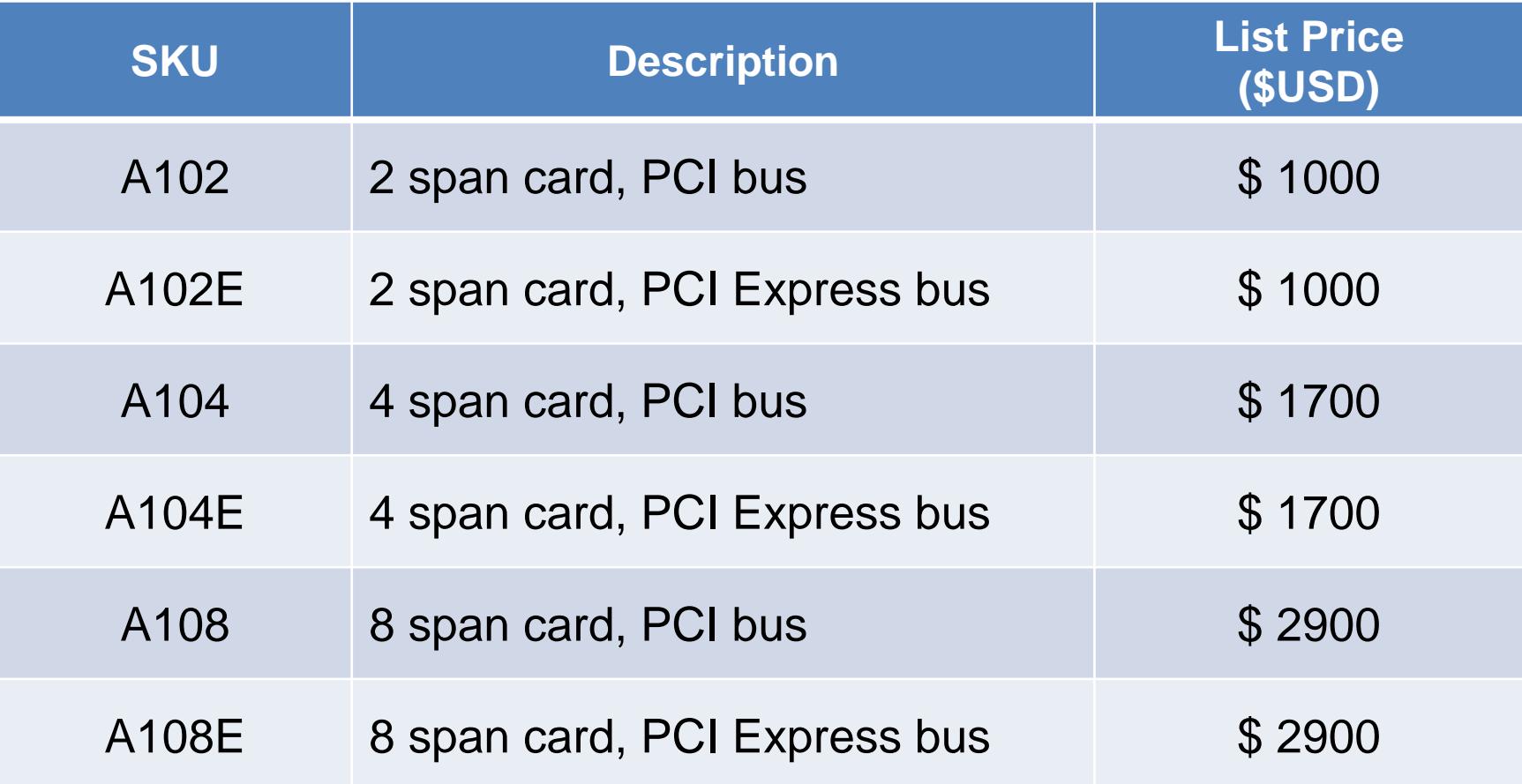

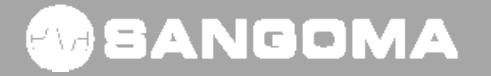

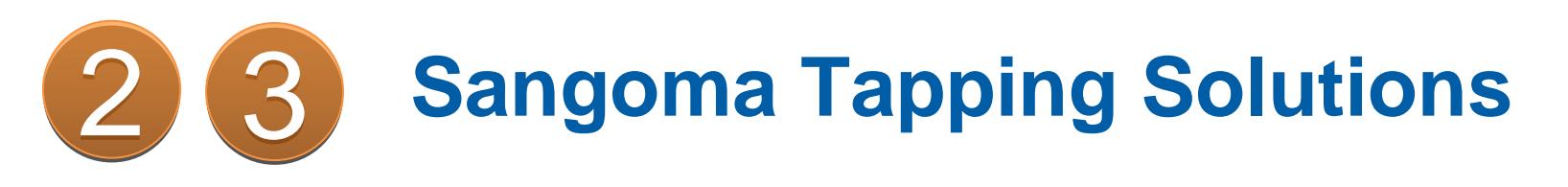

- SDK/API
	- **However the Common** LibSangoma + LibStelephony
	- FreeTDM
- Applications
	- **However the Common** – SigTap App
	- RTP Tap
- Open Source Frameworks
	- Asterisk
	- FreeSWITCH

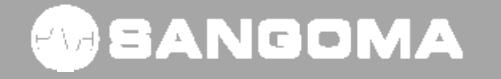

## **Wanpipe Configuration**

- Interface in TDM\_VOICE mode.
- TE\_HIGHIMPEDANCE = YES
- Sample configs available:
	- **Links of the Company** <http://wiki.sangoma.com/sangoma-tap-system>

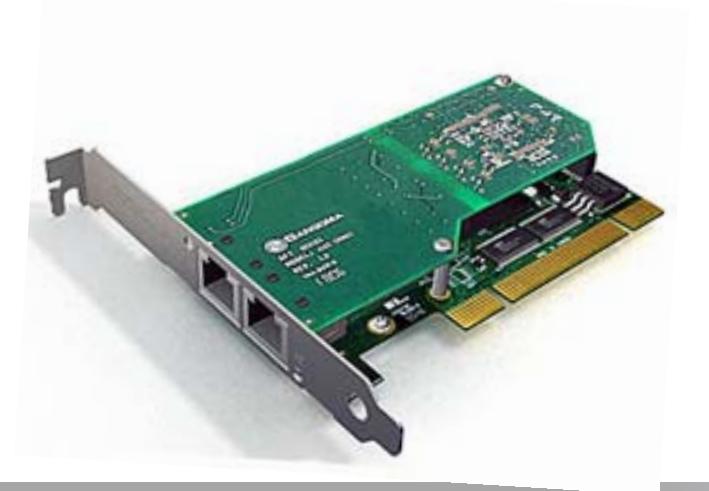

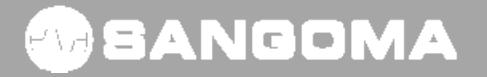

#### **LibSangoma Telephony Base**

47 SANGOMA

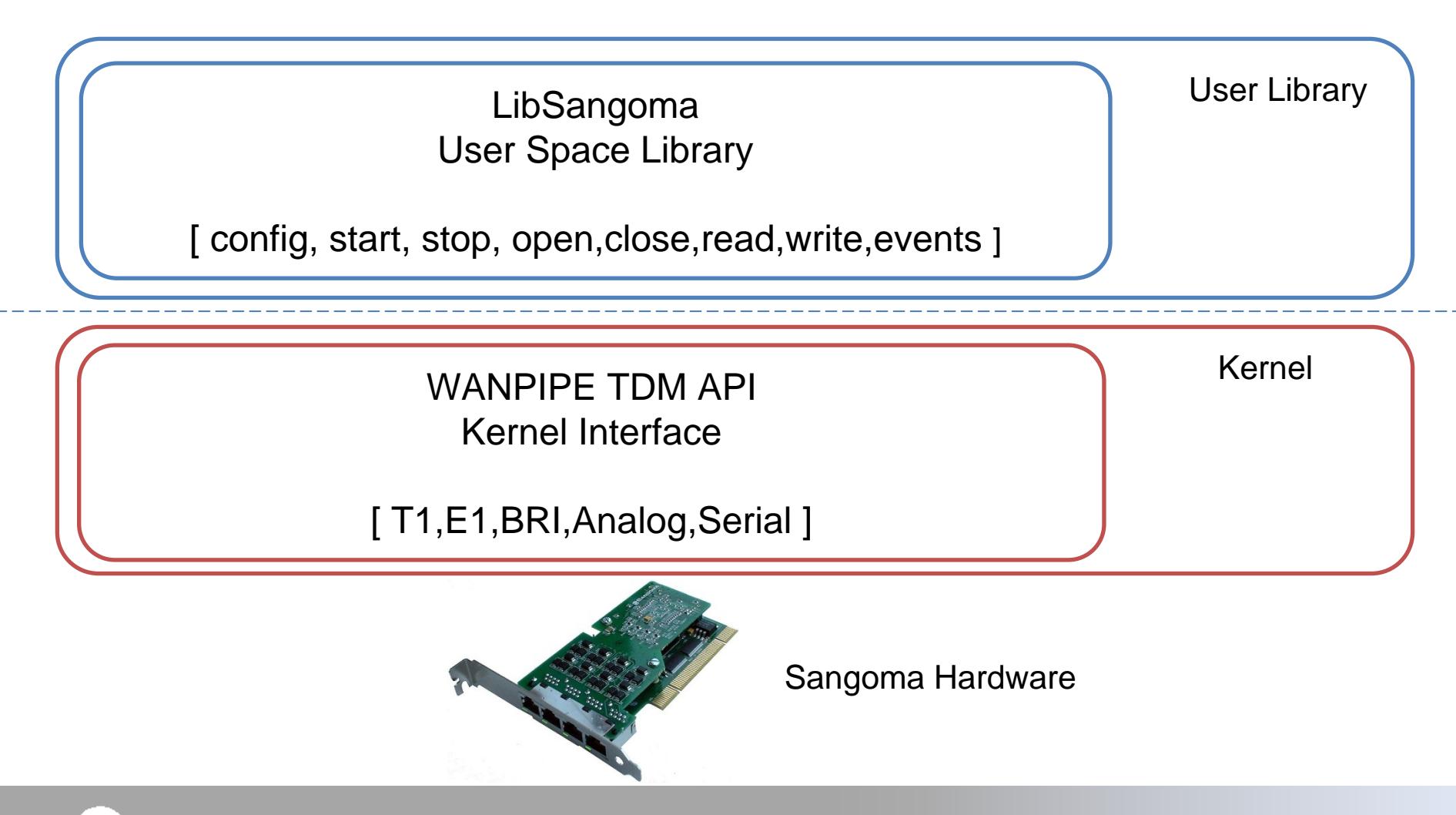

#### **LibSangoma – more details**

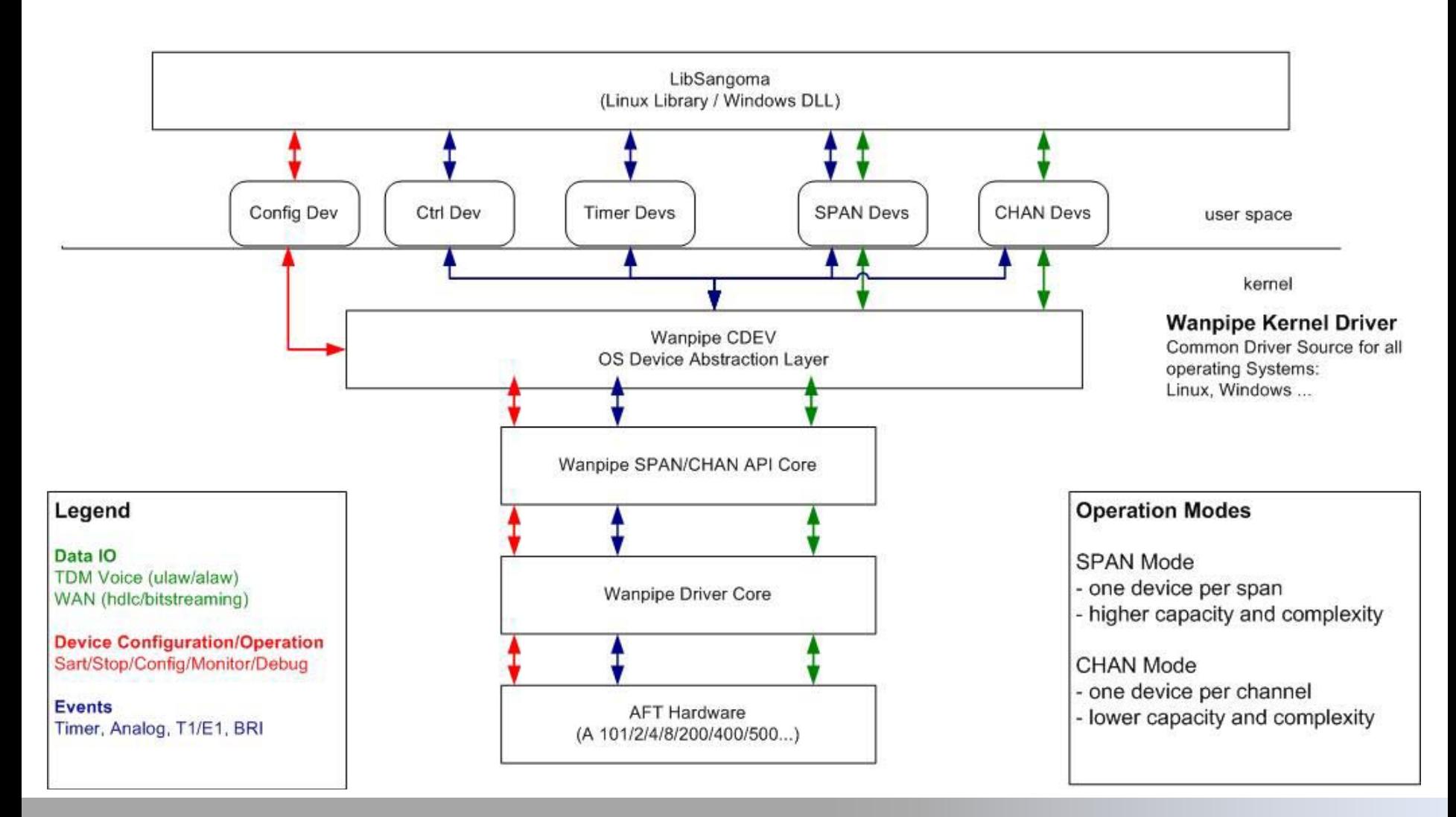

#### **ANGOMA**

# **WANPIPE / LibSangoma + LibStelephony**

- • WANPIPE® Voice API
	- libsangoma is a device based, multi-threaded suite of kernel drivers and user space libraries that is used to build custom Voice applications over Sangoma TDM Voice hardware, on both Linux & Windows.
- $\bullet$  LibSangoma:
	- Is a user space library (.so/.dll)
	- Abstracts Linux and Windows system calls into a OS agnostic API
	- Provides a common API for all Sangoma hardware.
	- Is a very low level "RAW" API. It has not logic or state machines.
	- Provides greatest flexibility for a developer, consequently its hardest to use.
	- Distributed under BSD license
- $\bullet$ **LibStelephony** 
	- Is a helper user space library (.so/.dll)
	- implements voice processing: callerid, dtmf
	- Implements PRI decoding

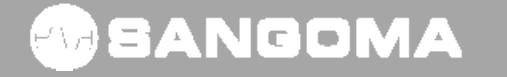

## **LibSangoma Components**

- $\bullet$  Configuration Functions
	- $-$  configure T1/E1, analog, BRI ports before they are started or restarted
- $\bullet$  System Operation Functions
	- $-$  used to start, stop, restart Sangoma tdm ports
- IO Operation Functions
	- $-$  used to open, close, read, write,poll on bchan or dchan devices
	- $-$  set events that relate to IO or call setup
		- callerid, on-hook, off-hook, rbs etc...
- Event Functions
	- used to read events from bchan or dchan devices.
	- Used to enable or disable hw events (DTMF, Fax events …)
- Statistic Functions
	- used to read hw and driver statistics.
	- Operational, Hardware, Error, IO, statistics

#### SANGOMA

## **LibSangoma I/O modes**

- SPAN Mode
	- $-$  Single device per T1/E1 span.
	- $-$  Data from a single span is passed up to a user as a single chunk of data.
	- User has the responsibility to multiplex and de-multiplex data per channel.
	- $-$  Better performance on higher densities.
	- $-$  Harder to develop on.
- $\bullet$  CHAN mode
	- Device per T1/E1 channel
	- $-$  Highly efficient interrupt logic to minimize number of interrupts.
	- $-$  High kernel context switching due to large number of devices.
	- $-$  Easer to develop on. Easily fits into a multi-thread applications.
	- Default behavior for Zaptel/DAHDI, FreeSWITCH, SMG

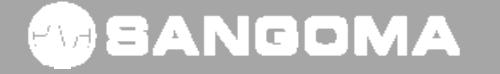

# **LibSangoma Tapping Sample App**

- $\bullet$ Libsangoma is distributed as part of Wanpipe Driver Release.
- $\bullet$  Libsangoma Location:
	- wanpipe-<ver>/api/libsangoma
- C Sample:
	- wanpipe-<ver>/api/sample\_c
- C++ Sample:
	- –wanpipe-<ver>/api/sample\_cpp
- $\bullet$  Each sample API will can open a b-chan or a d-chan and start reading data.
- $\bullet$ Its up to the user to mix the voice from 2 b-chan
- $\bullet$  Its up to the user to decode d-chan frames (or use libstelephony)

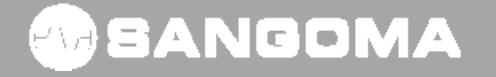

## **LibSangoma Reference**

- $\bullet$  Reference:
	- –— <u><http://wiki.sangoma.com/wanpipe-api></u>
- $\bullet$  Doxygen Documentation:
	- [http://docs.sangoma.com/doxygen/libsangoma/html/files.ht](http://docs.sangoma.com/doxygen/libsangoma/html/files.html) [ml](http://docs.sangoma.com/doxygen/libsangoma/html/files.html)

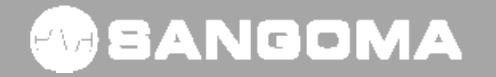

#### **FreeTDM**

- $\bullet$  An open source TDM Framework. It builds on top of Libsangoma functionality and includes full TDM protocols and state machines as well as voice processing
- $\bullet$ TDM Endpoint for FreeSWTICH project
- $\bullet$ A user space library (.so/.dll)
- $\bullet$ Abstracts Linux and Windows system calls into a OS agnostic API
- $\bullet$  Provides a common Voice IO and Signaling API for all Sangoma hardware.
- $\bullet$  Incorporates Sangoma Telco Grade Stacks:
	- SS7,PRI,BRI,Analog,R2
- $\bullet$ Provides a common Signaling API to above mentioned stacks.
- $\bullet$ Provides Signaling Media processing: CallerID, FSK, E&M Wink
- $\bullet$ Provides IO Media processing: DTMF, Fax detect
- $\bullet$ Sangoma IO module is based on Libsangoma library: CHAN mode.
- $\bullet$ Distributed under BSD license

#### 90 SANGOMA

## **FreeTDM API**

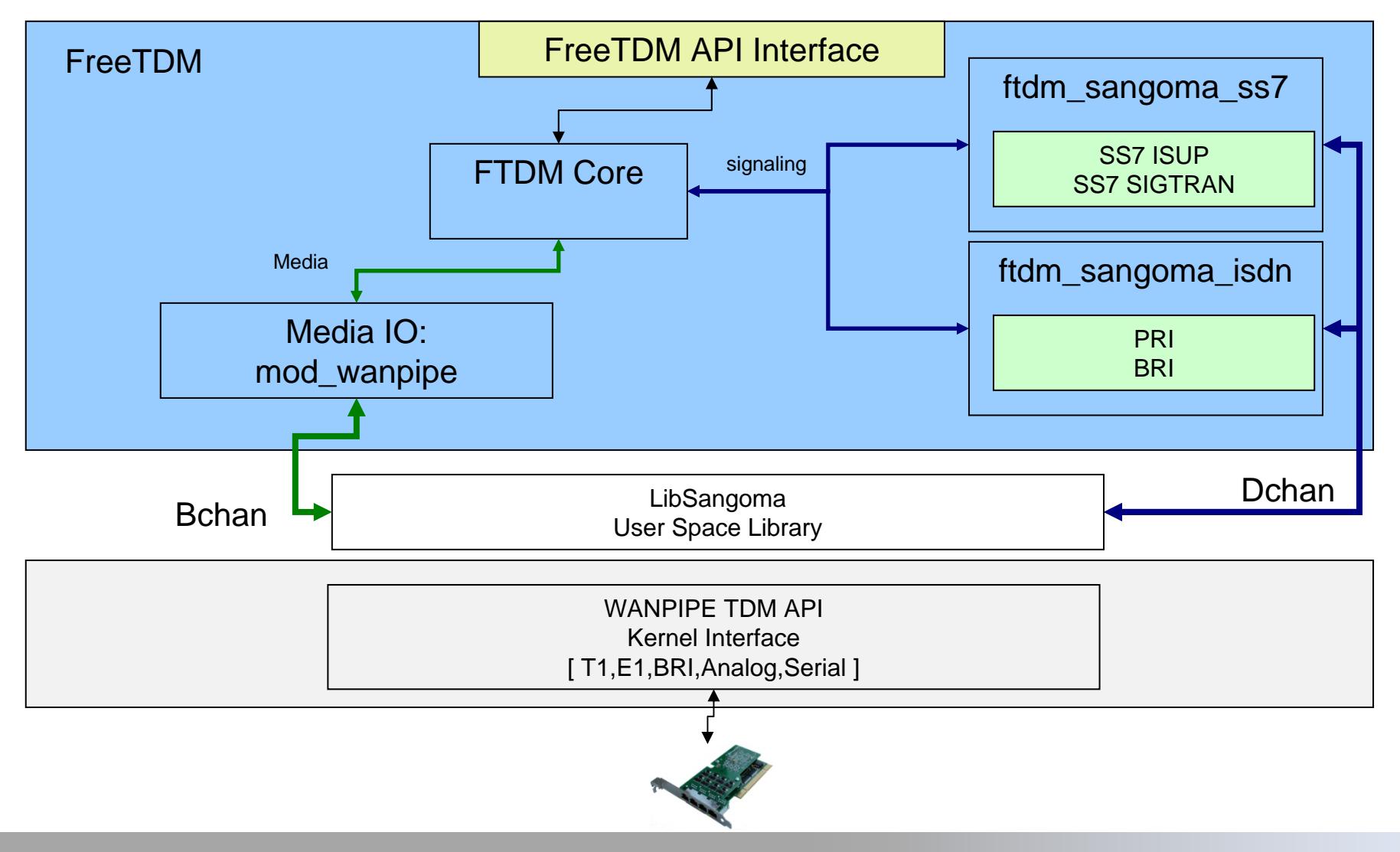

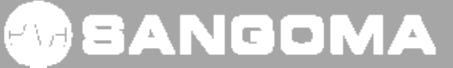

## **FreeTDM Components**

- • I/O Operation Functions
	- used to open, close, read, write, poll on bchan or dchan devices
	- set events that relate to IO or call setup: callerid, on-hook, off-hook, rbs etc… call recording functions (start, stop…)
- • Signaling Functions\*\*
	- used to place call, clear call, set channel into maintenance.
	- signaling events are used to receive signaling events such as progress, proceed etc…
- • Event Functions
	- used to read events from bchan or dchan devices.
	- Used to enable or disable hw events. (DTMF, Fax events …)
- • Statistic Functions
	- used to read hw and driver statistics.
- •Operational, Hardware, Error, IO, statistics
- • Configuration Functions
	- not supported: one would use libsangoma directly to configure the TDM ports.
- • System Operation Functions
	- – not supported: one would use libsangoma directoy to start, stop, restart Sangoma tdm ports.

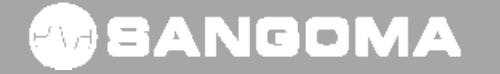

## **FreeTDM Tapping Module**

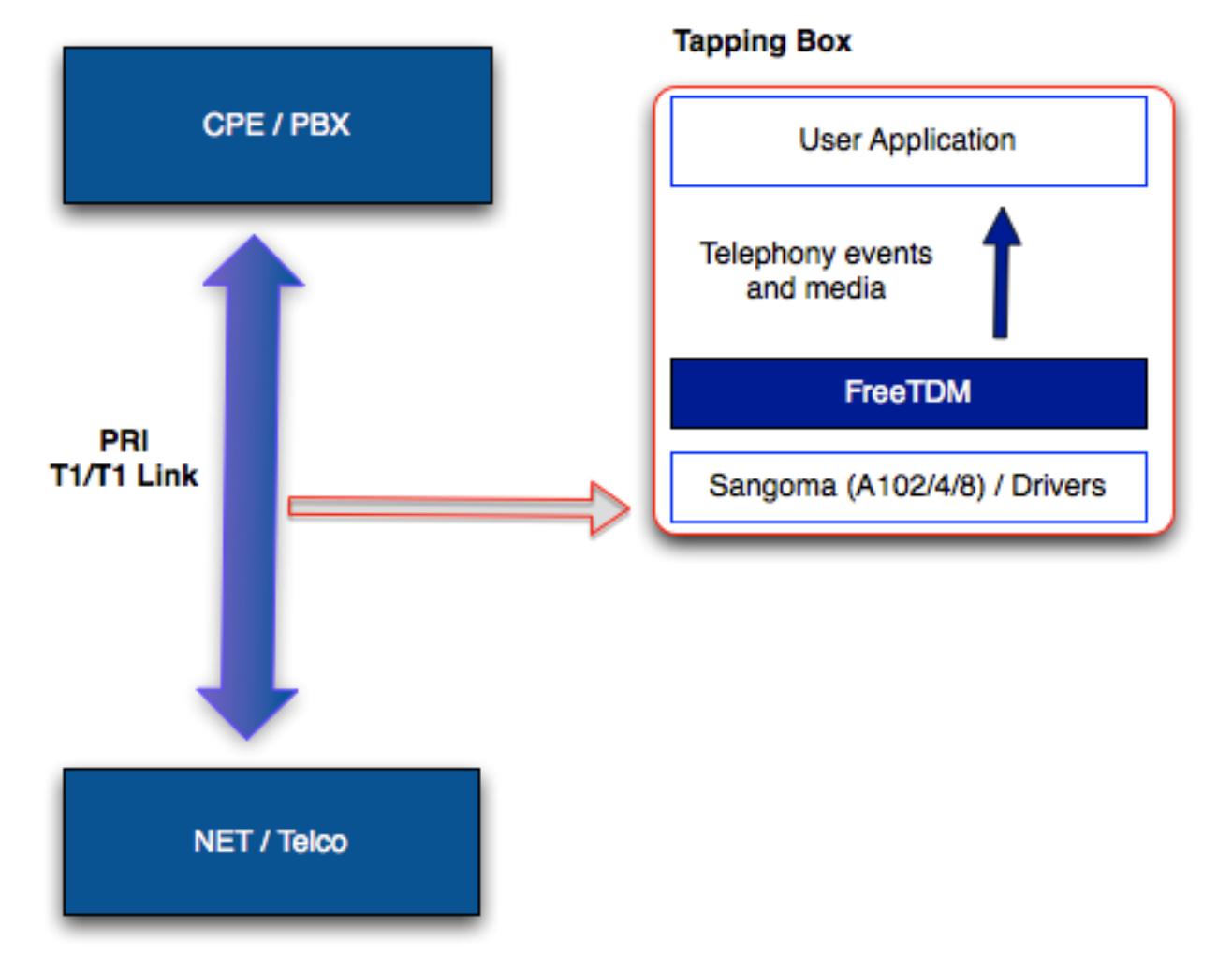

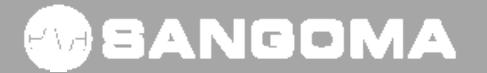

## **FreeTDM PRI Tapping Module**

- $\bullet$ Easier API in C for PRI tapping.
- You configure your spans with "pritap" signaling.
- $\bullet$  Calls are reported through regular SIGEVENT\_ messages.
- Using I/O FreeTDM API you can access the mixed stream.
	- ftdm\_channel\_read(ftdmchan) returns the stream already mixed.

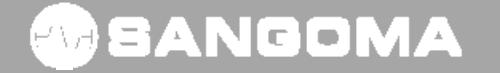

# **FreeTDM PRI Tapping Module**

- $\bullet$  Uses passive version of libpri for message decoding.
	- http://svn.digium.com/svn/libpri/team/moy/tap-1.4/
- $\bullet$  Decodes IE's on SETUP, PROCEED, ALERTING, CONNECT, DISCONNECT, etc
- Planning to move to independent decoder to drop dependency.
- $\bullet$  Configure FreeTDM with –with-pritap to enable ftmod\_pritap.so.

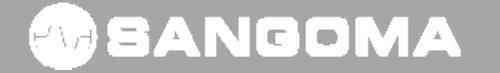

# **FreeTDM Configuration**

 $\bullet$  Regular T1/E1 configuration parameters for 2 spans (or more).

> [span wanpipe tap1] trunk\_type => T1 b-channel => 1:1-23 d-channel  $\approx$  1:24

> [span wanpipe tap2] trunk\_type => T1 b-channel  $\approx$  2:1-23 d-channel  $\approx$  2:24

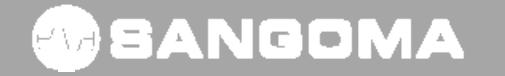

#### **FreeTDM Reference**

- FreeTDM is distributed as stand alone product.
- Reference:
	- –<http://wiki.sangoma.com/wanpipe-api-freetdm>
	- **Links of the Company** <http://wiki.freeswitch.org/wiki/FreeTDM>
- Doxygen Documentation:
	- <http://docs.sangoma.com/doxygen/freetdm/>

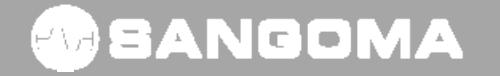

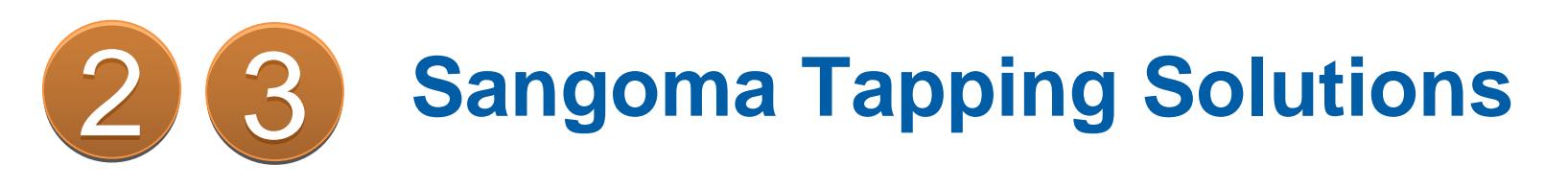

- SDK/API
	- **However the Common** LibSangoma + LibStelephony
	- FreeTDM
- Applications
	- **However the Common** – SigTap App
	- RTP Tap
- Open Source Frameworks
	- Asterisk
	- FreeSWITCH

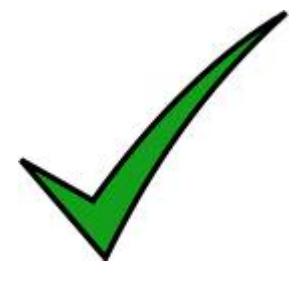

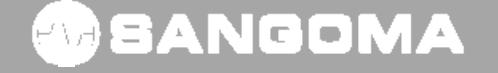

## **SigTap Application**

- SigTap is signaling tapping application written on top of libsangoma.
	- **Links of the Company** Application written in C++
	- **However the Common** – Build on top of libsangoma API
	- Runs on Linux & Windows
- Purpose of SigTap is to tap signaling channels NOT VOICE.

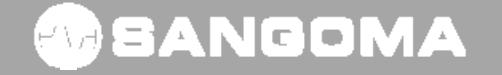

#### **SigTap Features**

- Auto configures T1/E1 cards into SPAN mode.
- $\bullet$ Auto detects T1/E1 configuration.
- • Keeps trying all possibilities until the T1/E1 line becomes connected.
- Once line becomes connected it starts receiving JUMBO (16K to 64K) frames.
- Its developers responsibility to de-multiplex the JUMBO frames and auto-detect where the signaling channels are.
- $\bullet$  Its developers responsibility to decode and handle signaling data.
- Highly scalable: Up to 64E1s on single machine.

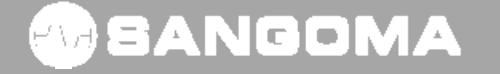

## **RTP TAP**

**WEANGOMA** 

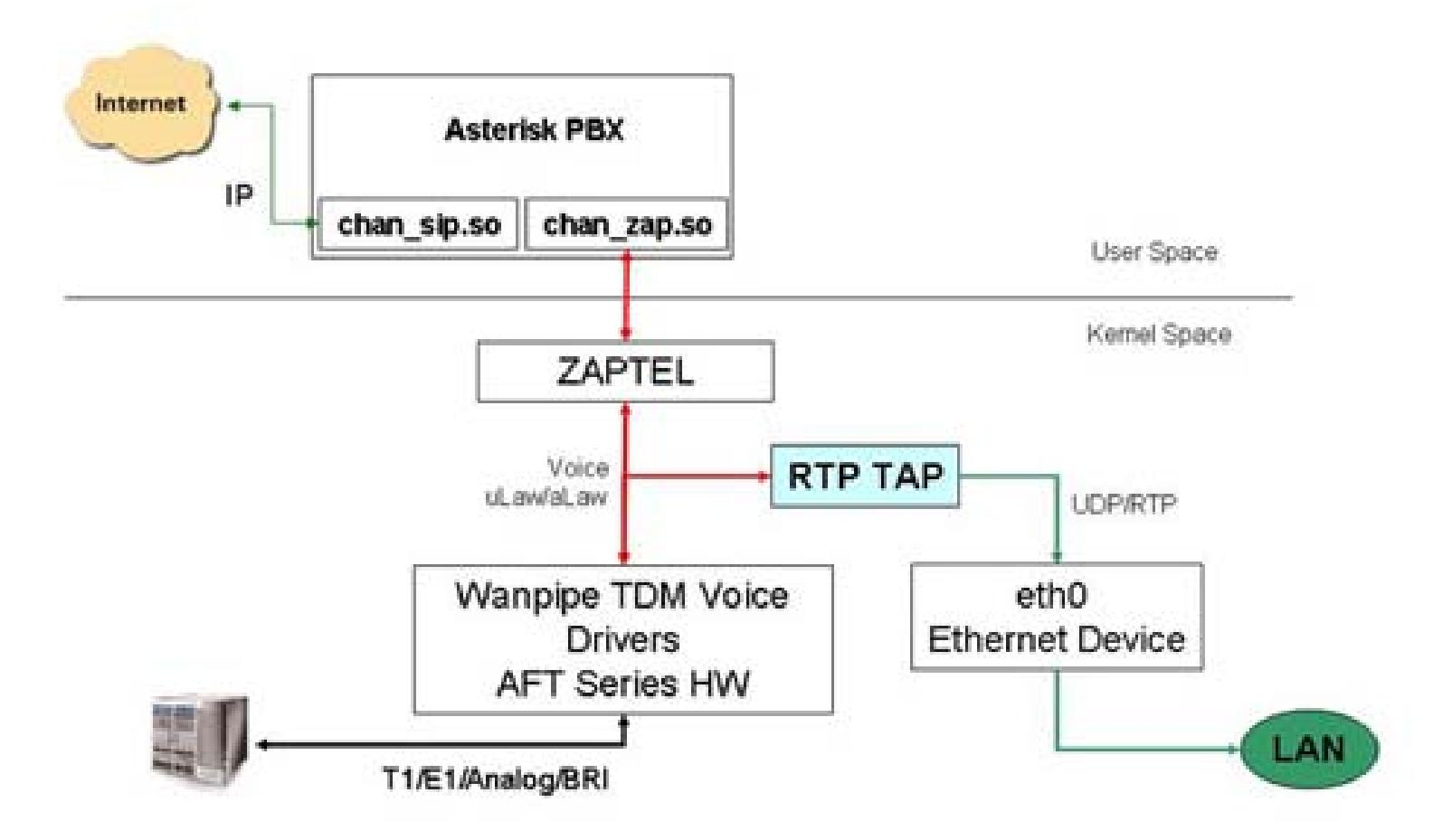

14-Dec-10 /

 $\Omega$ 

(c) 2010 Sangoma Technologies

#### **RTP TAP Features**

- The "Wanpipe Voice RTP TAP" is used to tap voice channels at the driver/kernel level during Asterisk-Dahdi or TDM API operation mode.
- All tapped voice channels, in Wanpipe driver, are encapsulated in UDP and RTP headers and transmitted over the neighboring Ethernet card, within the kernel.
- Since data never leaves the kernel the tapping feature is super efficient. Tapping 4 E1s worth of voice takes only 2% of overall system load.
- RTP TAP is a feature of Wanpipe Linux Kernel Driver
- $\bullet$  Can be enabled by adding extra configuration to existing wanpipe1.conf file.
- Used to tap existing Asterisk/FreeSWITCH applications.
- $\bullet$  Non intrusive way to add tapping/recording to an Asterisk/FreeSWITCH system.

#### 47 SANGOMA

## **RTP TAP Operations**

- •RTP TAP is a feature of WANPIPE Linux Kernel Driver
- •RTP TAP configuration is part of WANPIPE configuration files /etc/wanpipe/wanpipe1.conf
- •RTP TAP feature works with Asterisk+DAHDI on T1/E1/Analog devices.
- • Default Configuration Parameters:
	- RTP\_TAP\_IP=192.168.1.240 # Remote Server Address
	- RTP\_TAP\_MAC=00:09:1B:89:61:BC # Remote Server MAC
	- RTP\_TAP\_PORT=9000 # Starting UDP Port
	- RTP TAP SAMPLE=100
	- RTP TAP DEV=eth0
- 
- 
- 
- # RTP packet lenting in ms  $(100 \text{ms} * 8 = 800 \text{ bytes})$
- # Local eth interface to send UDP data
- $\bullet$ RTP TAP is automatically started by the driver when a call is established on a channel.
- • All Rx & Tx data is concatenated into RTP\_TAP\_SAMPLE number of bytes and prepended with an IP/UDP/RTP header and sent over adjacent ethernet device RTP\_TAP\_DEV.
- $\bullet$ Rx and Tx streams are transmitted separately.
- •Rx stream UDP Port = RTP\_TAP\_PORT + channel number +  $32*(span$  number-1)
	- eg: span 1 channel 5 will be transmitted on UDP: 9005 (span=1 chan=5)
- •Tx stream UDP Port = RTP\_TAP\_PORT + channel number + 2000 +  $32*(span$  number-1)
	- eg: span 1 channel 5 will be transmitted on UDP: 11005 (span=1 chan=5)

## **RTP TAP Reference**

- RTP TAP Reference
	- $\bullet$  [http://wiki.sangoma.com/wanpipe-voice-rtp](http://wiki.sangoma.com/wanpipe-voice-rtp-tap)[tap](http://wiki.sangoma.com/wanpipe-voice-rtp-tap)
- Third Party Solution Partner
	- •**[Orecx](http://www.orecx.com/)**
	- Orecx has developed an Asterisk Call Recording Solution with Sangoma RTP TAP **Technology**

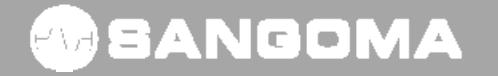

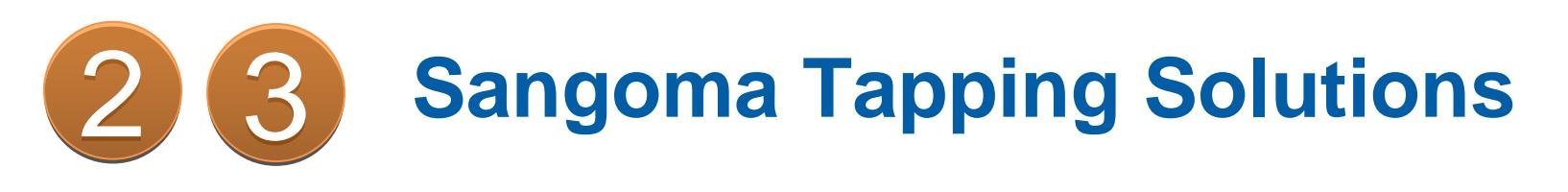

- SDK/API
	- **However the Common** LibSangoma + LibStelephony
	- FreeTDM
- Applications
	- **However the Common** – SigTap App
	- RTP Tap
- Open Source Frameworks
	- Asterisk
	- FreeSWITCH

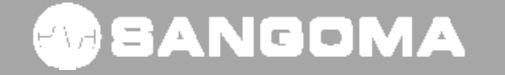

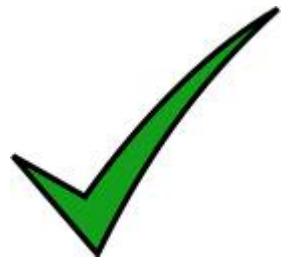

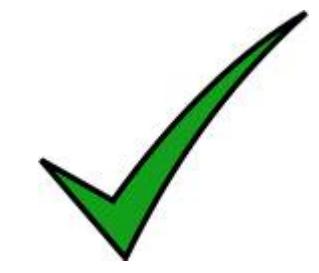

## **Asterisk PRI Tapping**

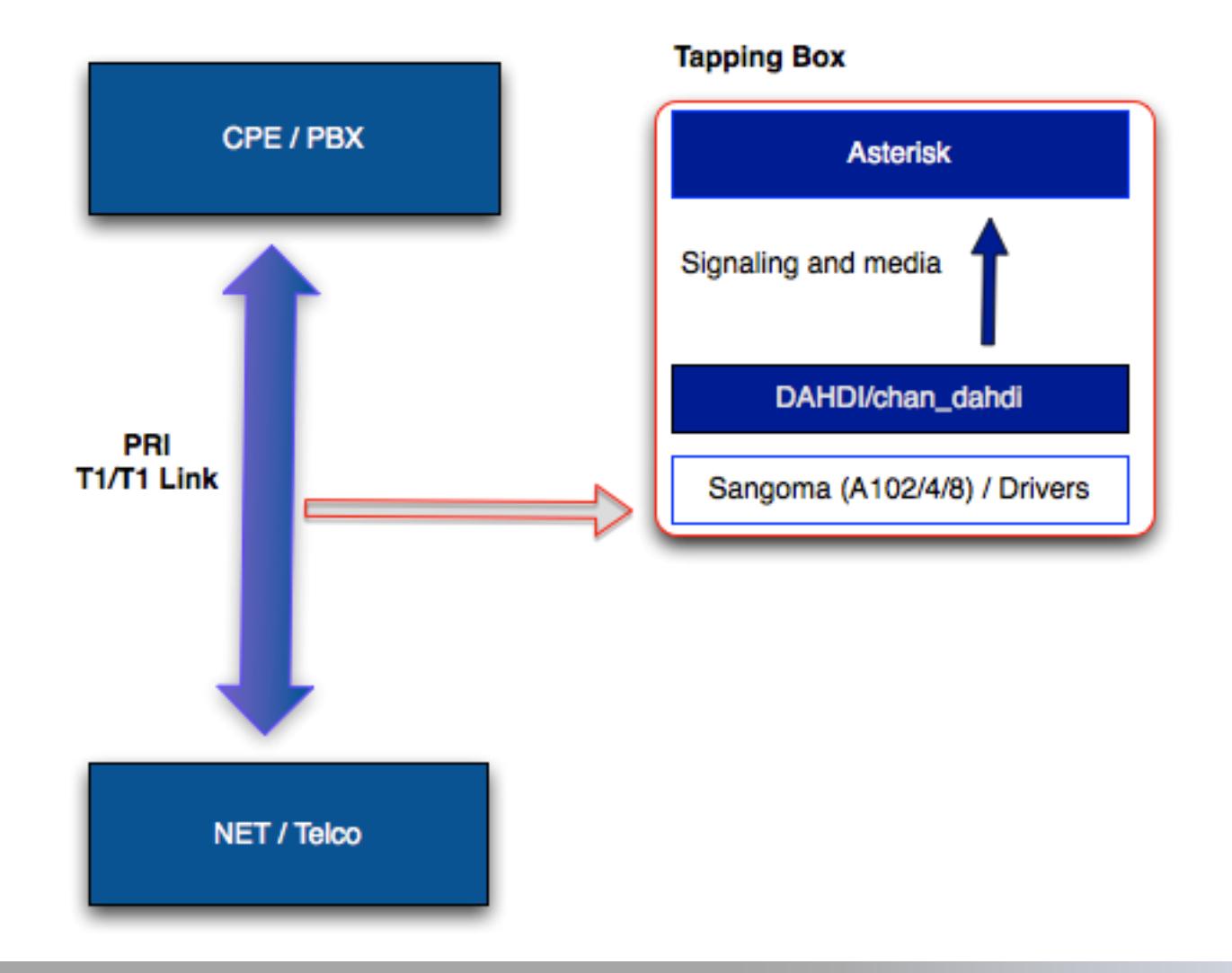

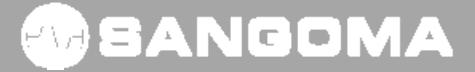

## **Asterisk PRI Tapping**

- chan\_dahdi matches signaling messages from different spans.
- chan\_dahdi creates an Asterisk channel and provide the mixed audio to the Asterisk core.
- Asterisk see the call as a regular incoming call.
	- Smells like a call.
	- Tastes like a call
	- **However the Common** – But brother, it ain't a regular call!

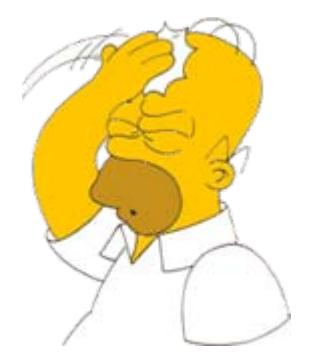

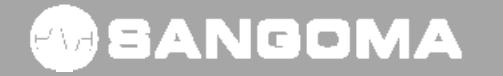

## **Asterisk PRI Tapping**

• You can use regular Asterisk dial plan logic to do recording, logging or execute any other supported Asterisk application on the tapped call.

— exten => \_X.,1,Answer()

 $-$  exten =>  $\_$ X.,n,Record(…)

- Other applications, like ChanSpy() can be used for live monitoring.
- Any application doing only media writing, won't fail, but won't do anything useful either.
- Any call control operation (Answer, Ring, Hang Up) is local only, does not affect tapped call, since there is no Tx enabled.

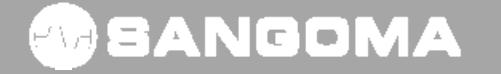

# **Asterisk PRI Tapping Installation**

- Uses passive version of libpri for message decoding.
	- <http://svn.digium.com/svn/libpri/team/moy/tap-1.4/>
- Decodes IE's on SETUP, PROCEED, ALERTING, CONNECT, DISCONNECT, etc
- chan\_dahdi required changes to drop data, match peer tapping spans and mix audio.
	- [http://svn.digium.com/svn/asterisk/team/moy/dah](http://svn.digium.com/svn/asterisk/team/moy/dahdi-tap-1.6.2) [di-tap-1.6.2](http://svn.digium.com/svn/asterisk/team/moy/dahdi-tap-1.6.2)
	- [http://svn.digium.com/svn/asterisk/team/moy/dah](http://svn.digium.com/svn/asterisk/team/moy/dahdi-tap-trunk) [di-tap-trunk](http://svn.digium.com/svn/asterisk/team/moy/dahdi-tap-trunk)
- Need your feedback to integrate into Asterisk trunk!

## **DAHDI Configuration (system.conf)**

- Regular T1/E1 configuration parameters for 2 spans (or more).
- Remember you need 2 spans per T1/E1 link.
- Sample configuration for E1 tapping:

# Rx span span=1,1,0,ccs,hdb3 bchan=1-15,17-31 hardhdlc=16

# Tx span span=2,2,0,ccs,hdb3 bchan=32-46,48-62 hardhdlc=47

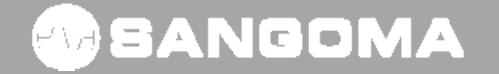

# **Asterisk PRI tapping Configuration**

• chan\_dahdi.conf

switchtype=national

context=from-tapped-line

signalling=pri\_cpe

### **passive=yes**

channel => 1-15,17-31

channel  $=$   $>$  32-46,48-62

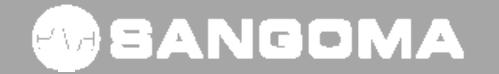

## **Asterisk PRI Tapping Key Points**

- Two spans are required per tapped trunk.
- No outgoing calls can be placed in those circuits.
- No media writing (only media reading).
- Restarting the tapping server or Asterisk is safe.
- Exported PRI fields:
	- Caller Name
	- Caller Number
	- Called Number

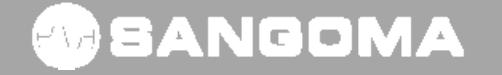

 $14-$ 

# **Asterisk Tapping Conclusion**

- You can build now a passive call recorder/logger easily.
- Tapped system can be any PRI switch/telco.
- Available in API mode or using standard Asterisk/DADHI integration.
- Extensible through regular dial plan logic, AGI scripts etc.

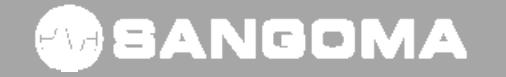

## **FreeSWITCH PRI tapping**

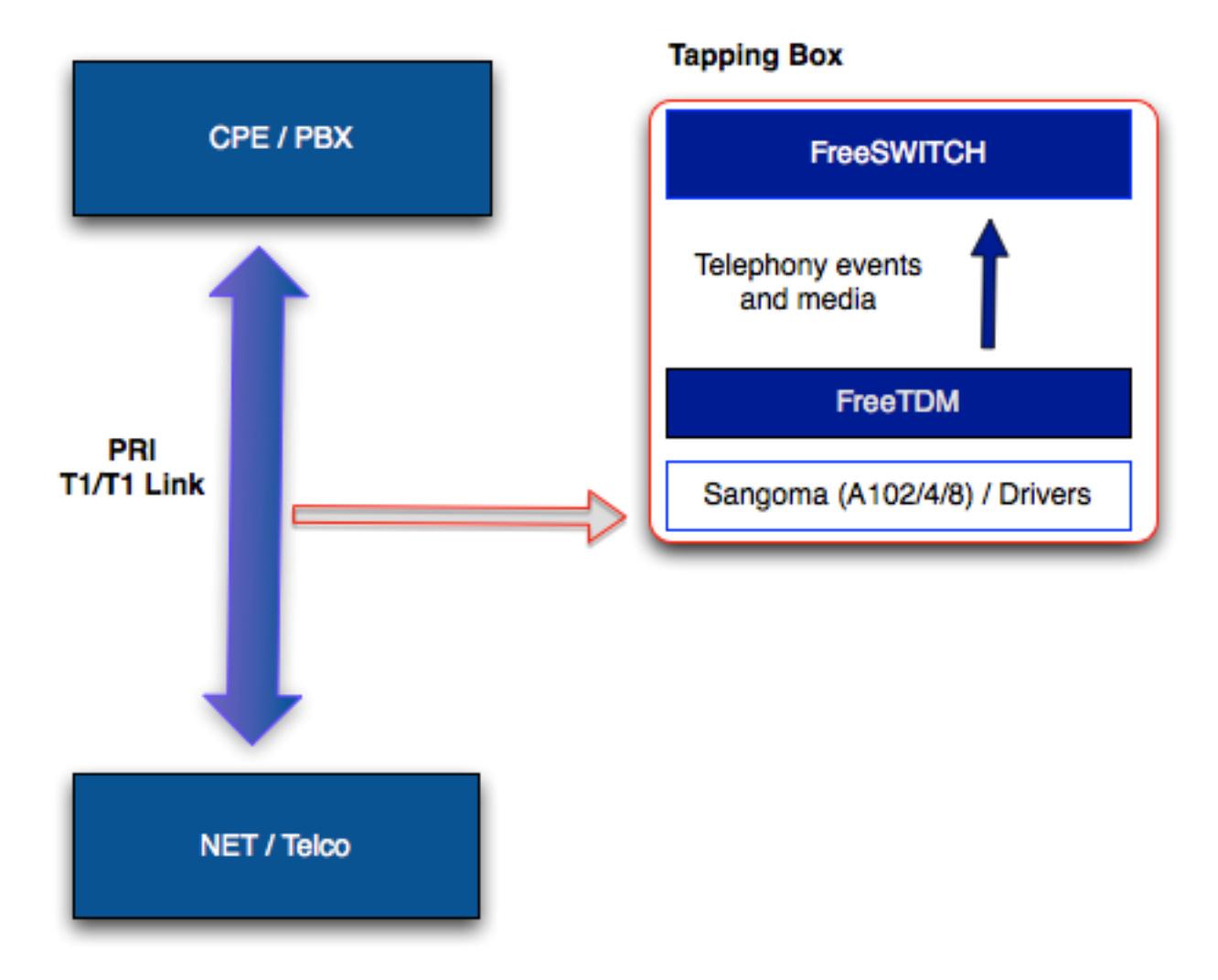

**WEANGOMA** 

# **FreeSWITCH PRI tapping**

- FreeSWITCH acts as an FreeTDM application. No modifications at all needed in FreeSWITCH.
- FreeTDM reports tapped calls to FreeSWITCH as regular incoming calls.
- You use FreeSWITCH dial plan to do recording, logging or any other supported FreeSWITCH application on the tapped call.

– <action application="record" data="….">

• FreeTDM drops all tx packets coming from FreeSWITCH.

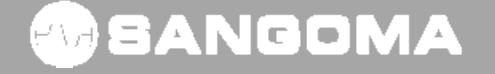

# **FreeSWITCH PRI tapping Configuration**

• XML configuration in autoload\_configs/freetdm.conf.xml

<configuration name="freetdm.conf" description="FreeTDM Configuration"> <pritap\_spans>

```
<span name="tap1"> 
 <param name="peerspan" value="tap2"/>
 <param name="dialplan" value="XML"/>
 <param name="context" value="default"/>
</span>
```

```
<span name="tap2"
>
 <param name="peerspan" value="tap1"/>
 <param name="dialplan" value="XML"/>
 <param name="context" value="default"/>
</span>
```

```
</pritap_spans>
</configuration>
```
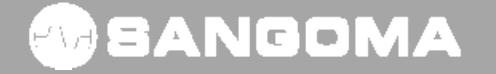

## **FreeSWITCH PRI Conclusion**

- You can build now a passive call recorder/logger easily.
- Tapped system can be any PRI switch/telco.
- Available in API mode or using standard FreeSWITCH/FreeTDM integration.
- $\bullet$  Extensible through regular dial plan logic (XML, LUA etc).

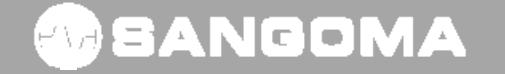

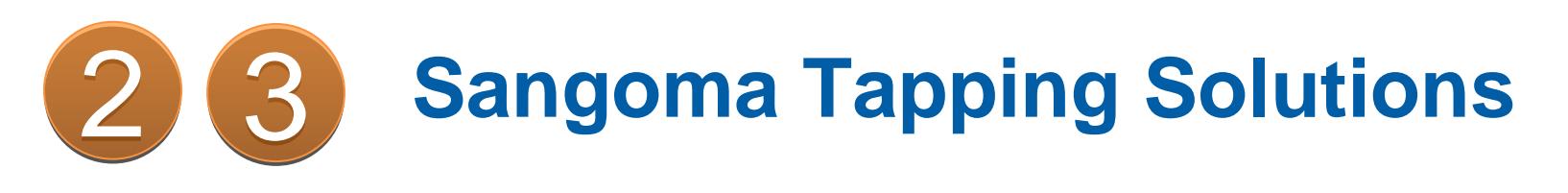

- SDK/API
	- **However the Common** LibSangoma + LibStelephony
	- FreeTDM
- Applications
	- **However the Common** – SigTap App
	- RTP Tap
- Open Source Frameworks
	- Asterisk
	- FreeSWITCH

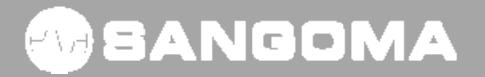

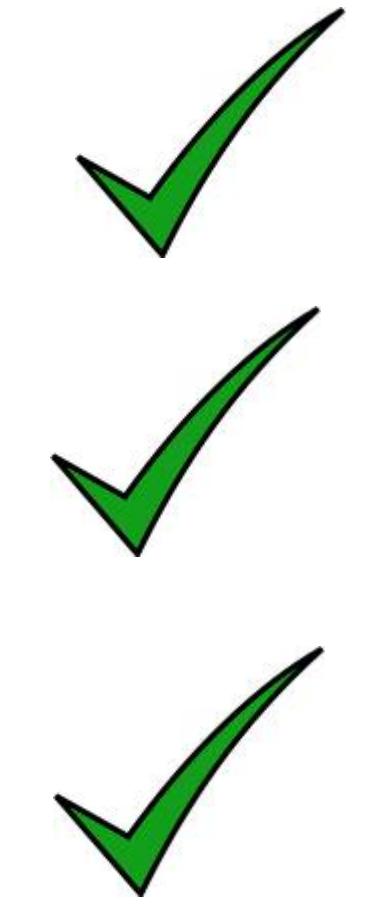

### **For more information:**

• sangoma.com

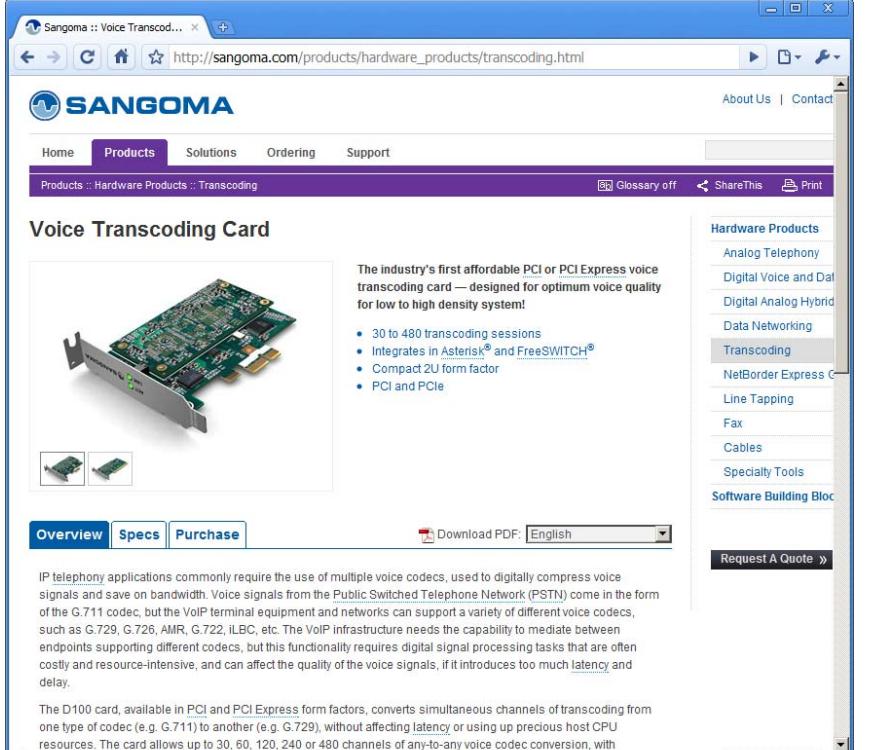

#### • wiki.sangoma.com

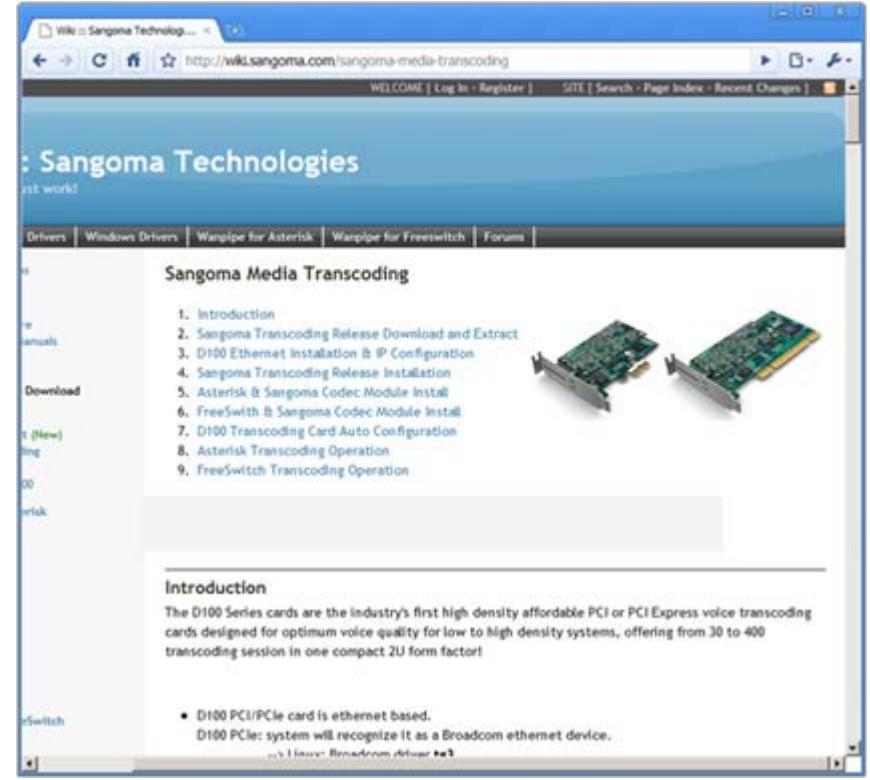

#### **40 SANGOMA**

### **Conclusion**

- Passive Tapping useful for a lot of applications
- Need to set-up passive / high impedance connection
	- **However the Common**  $-$  Tapping box from Sangoma
- Use Sangoma Boards for Tapping Application
- Several options for maximum flexibility
	- API/SDK
	- Apps
	- –– Open Source Frameworks

#### **Thank You!**

Sales: +1.905.474.1990[sales@sangoma.com](mailto:sales@sangoma.com)

Frederic Dickey Marketing and Product Management [fdickey@sangoma.com](mailto:fdickey@sangoma.com)

Nenad CorbicSoftware R&D[ncorbic@sangoma.com](mailto:ncorbic@sangoma.com)

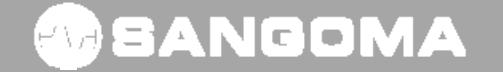

 $14-$ Dec- $10/$  $53$